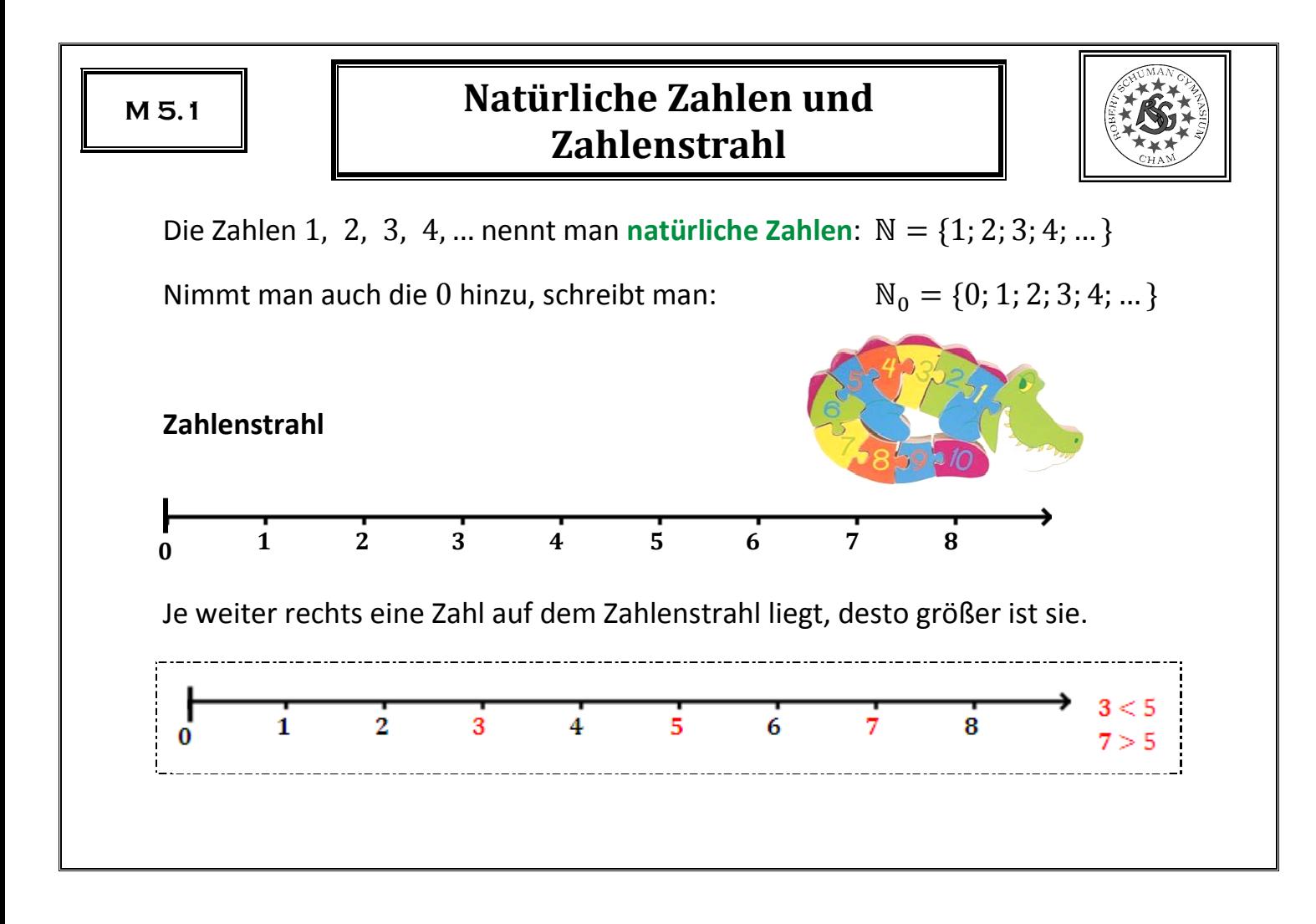

### **Dezimalsystem**

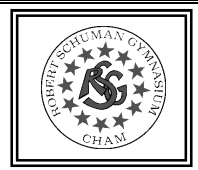

Große Zahlen kann man mit Hilfe der Stellenwerttafel leichter lesen:

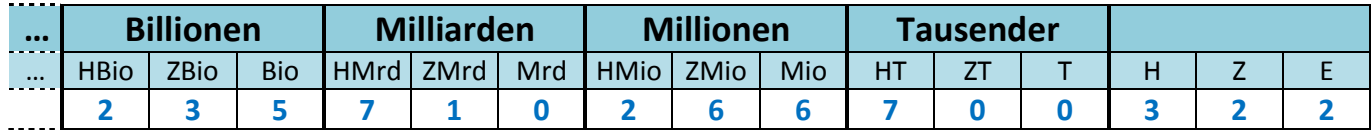

In Worten: Zweihundertfünfunddreißig Billionen siebenhundertzehn Milliarden zweihundertsechsundsechzig Millionen siebenhunderttausenddreihundertzweiundzwanzig

Die Zahlen 1, 10, 100, 1000, 10000, ... heißen Stufenzahlen.

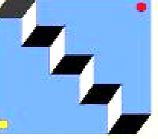

Mit der Potenzschreibweise kann man sie kürzer schreiben:

 $100 = 10 \cdot 10$  =  $10^2$  $1000 = 10 \cdot 10 \cdot 10$  =  $10^3$  $10000 = 10 \cdot 10 \cdot 10 \cdot 10 = 10^4$  $100000 = 10 \cdot 10 \cdot 10 \cdot 10 \cdot 10 = 10^5$ 

 $= 10^6$ 1 Million 1 Milliarde =  $10^9$  $1 \, Billion \quad = 10^{12}$ 1 Billiarde =  $10^{15}$  $1 Trillion = 10^{18}$ 1 Trilliarde =  $10^{21}$ 

# **Runden**

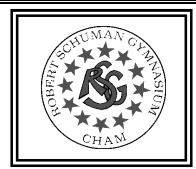

Beim Runden einer Zahl auf eine bestimmte Stelle betrachtet man die rechts von dieser Stelle stehende Ziffer:

- Ist diese Ziffer eine 0, 1, 2, 3 oder 4, so wird abgerundet.
- Ist diese Ziffer eine 5, 6, 7, 8 oder 9, so wird aufgerundet.

Man verwendet das Zeichen "≈" ("*ist ungefähr gleich*").

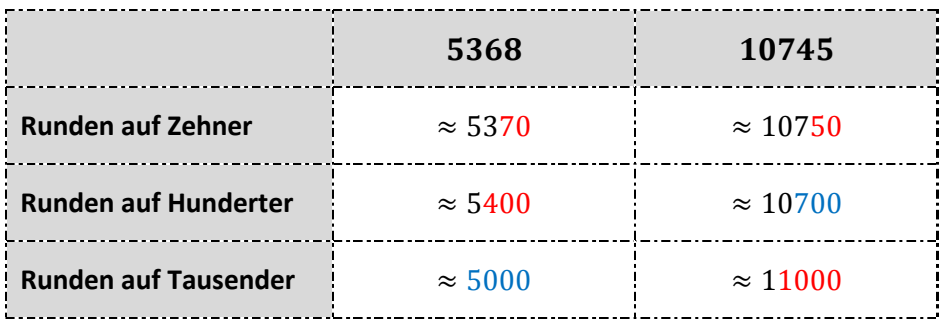

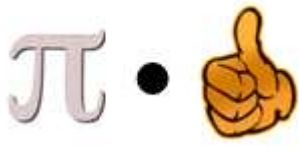

# **Fachbegriffe für die Rechenarten**

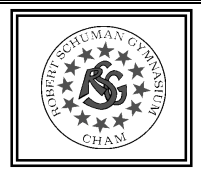

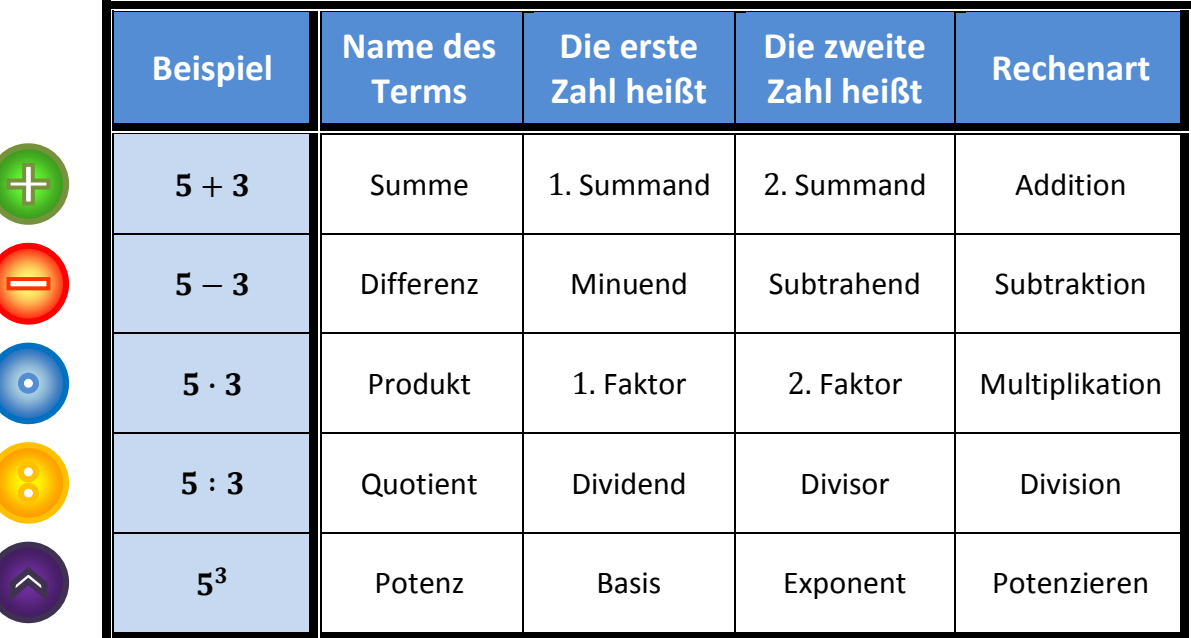

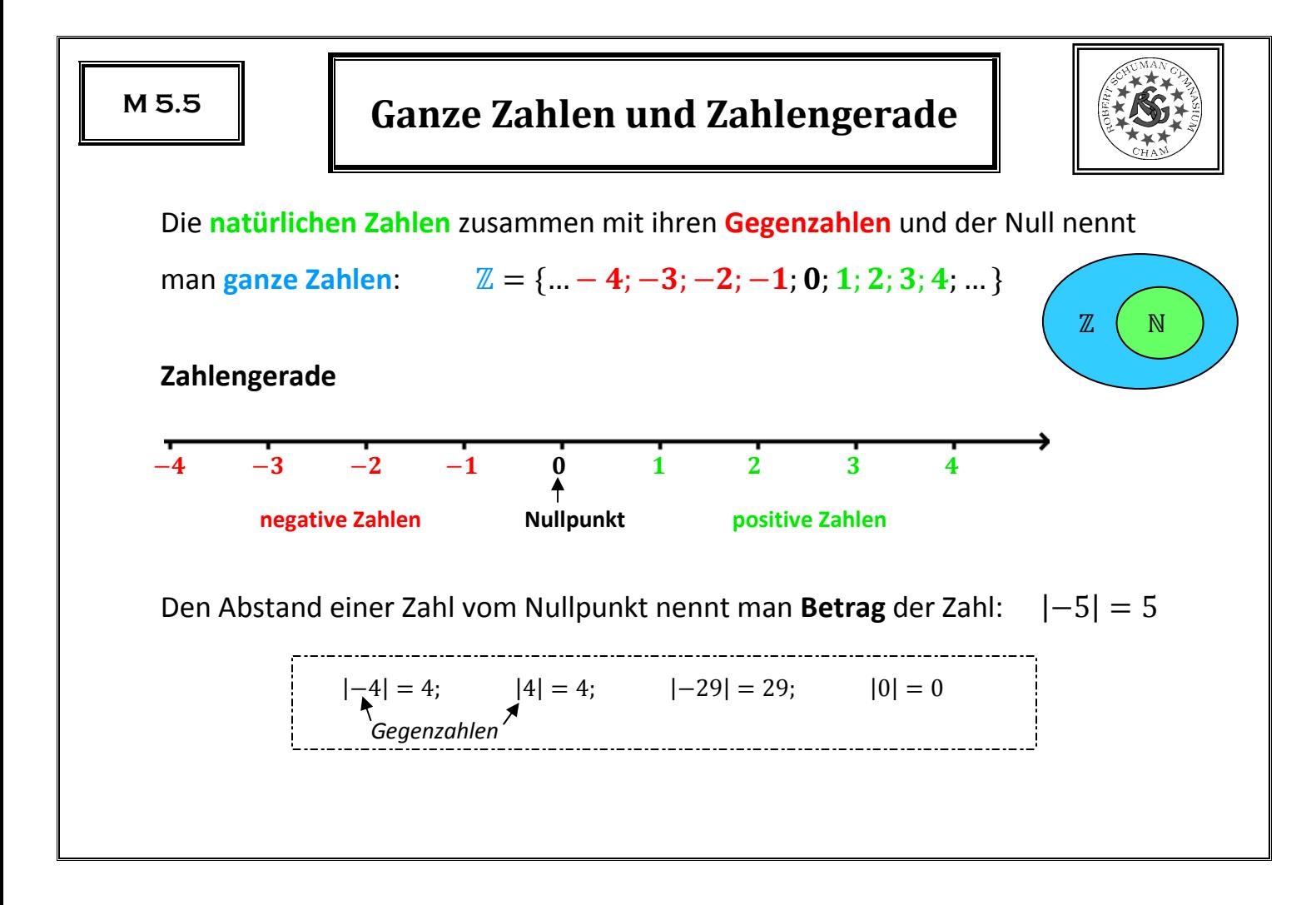

## **Koordinatensystem**

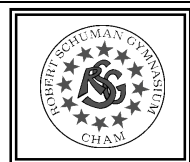

 $A_{\bullet}$ 

 $\overline{2}$ 

Ein **Koordinatensystem** besteht

- **•** aus einer waagrechten Zahlengeraden: x-Achse
- **•** und einer senkechten Zahlengeraden: **y-Achse**

Der Schnittpunkt der Achsen heißt **Ursprung**.

Jeder Punkt im Koordinatensystem lässt sich durch

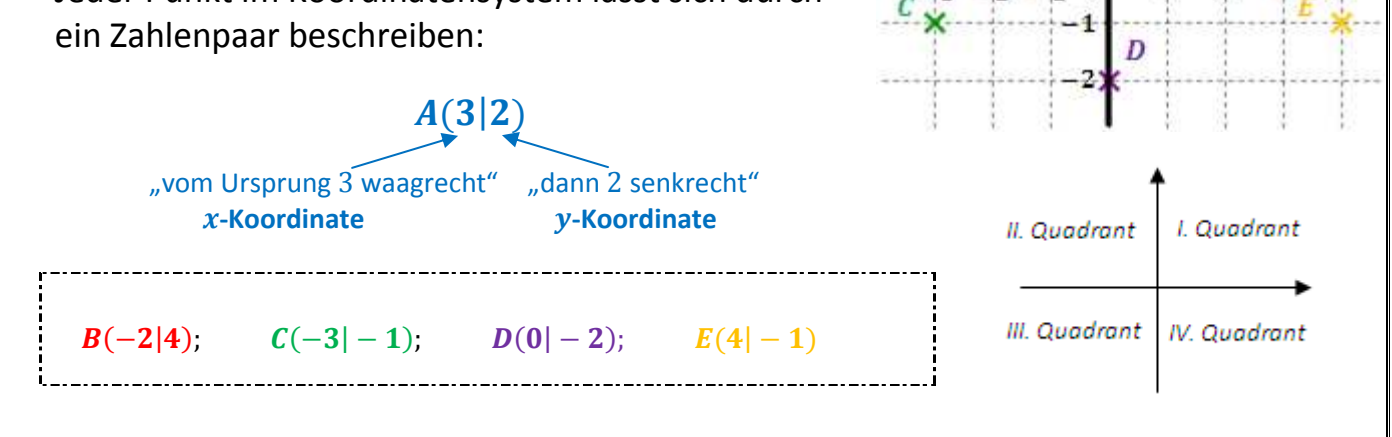

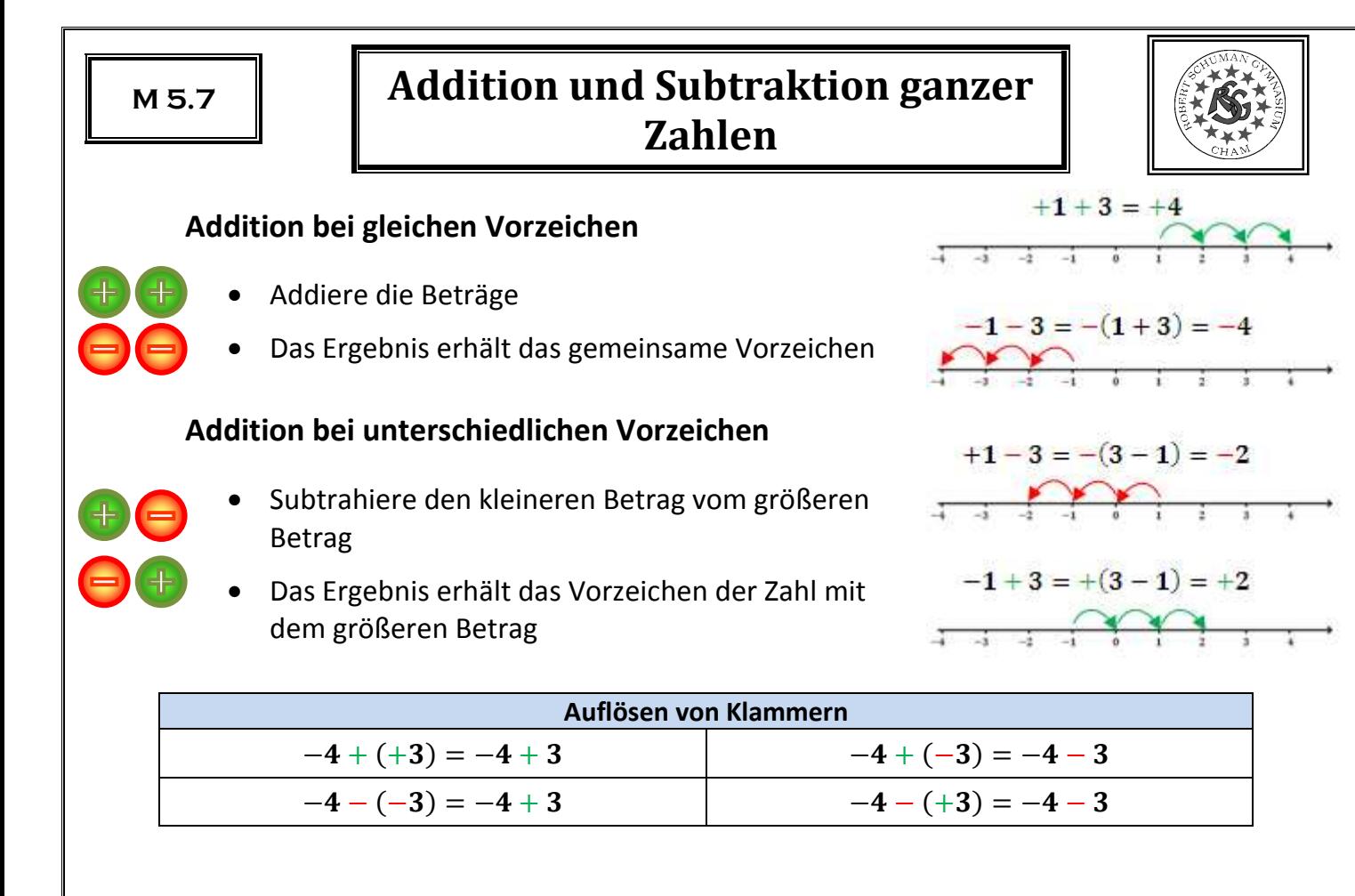

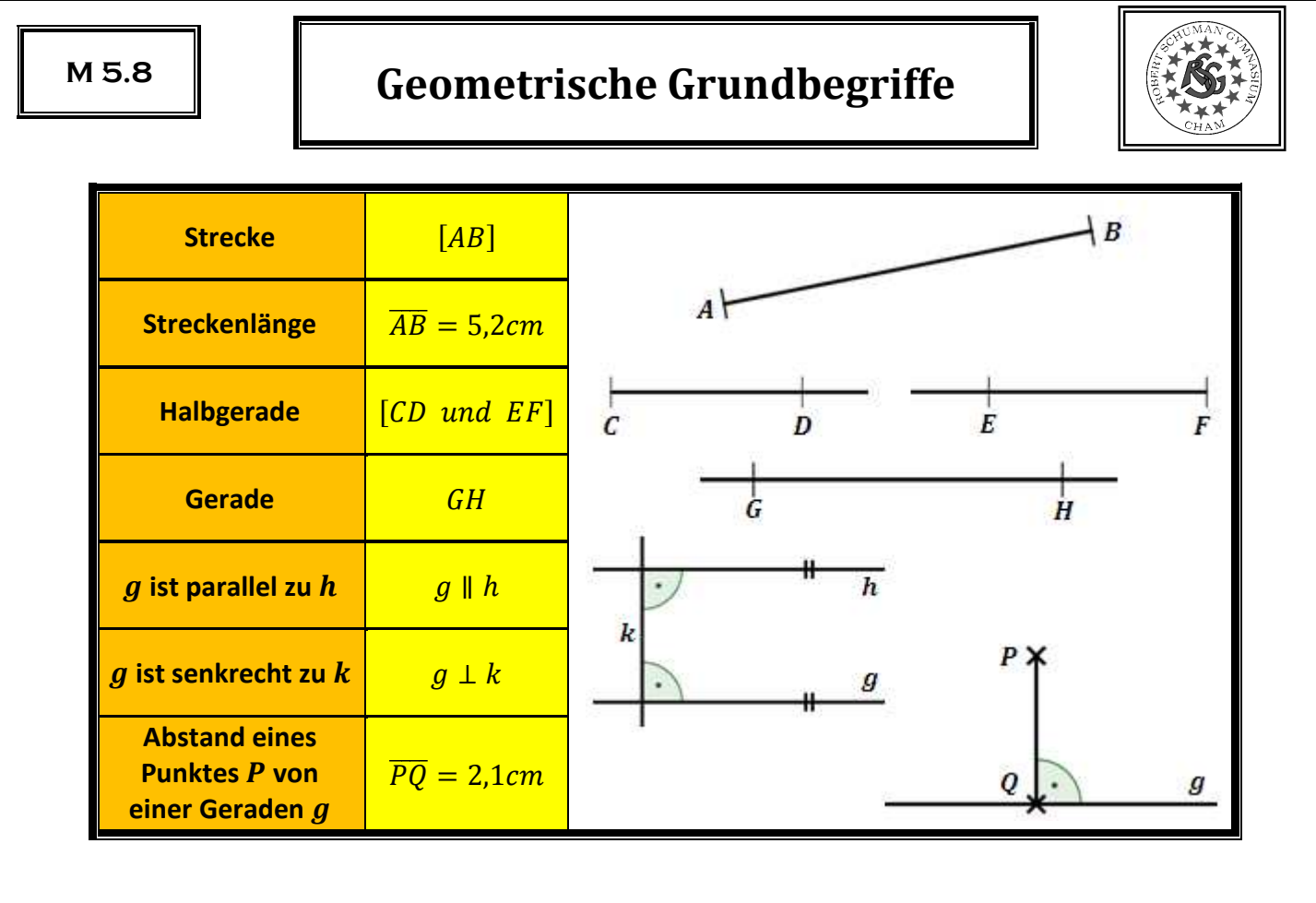

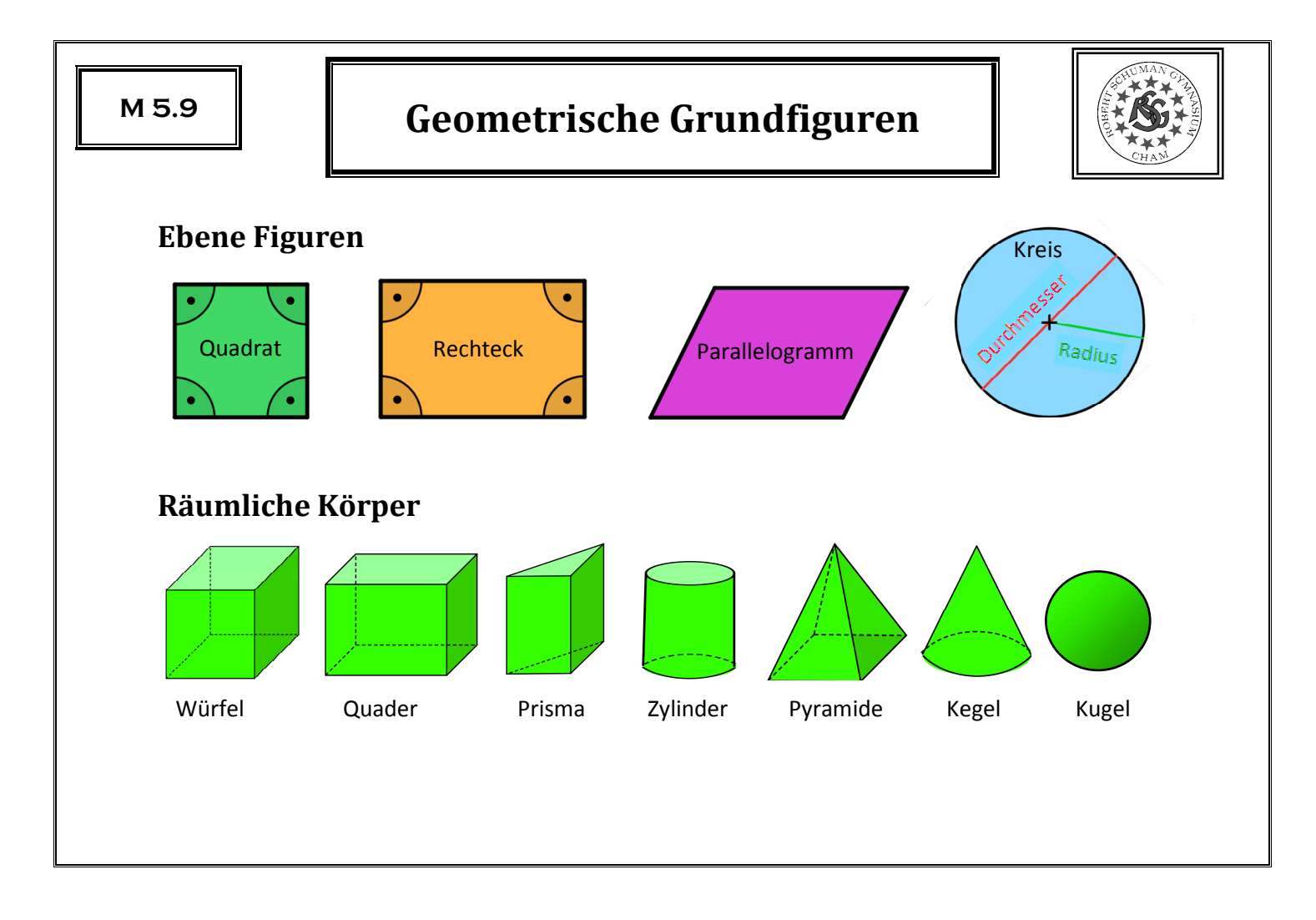

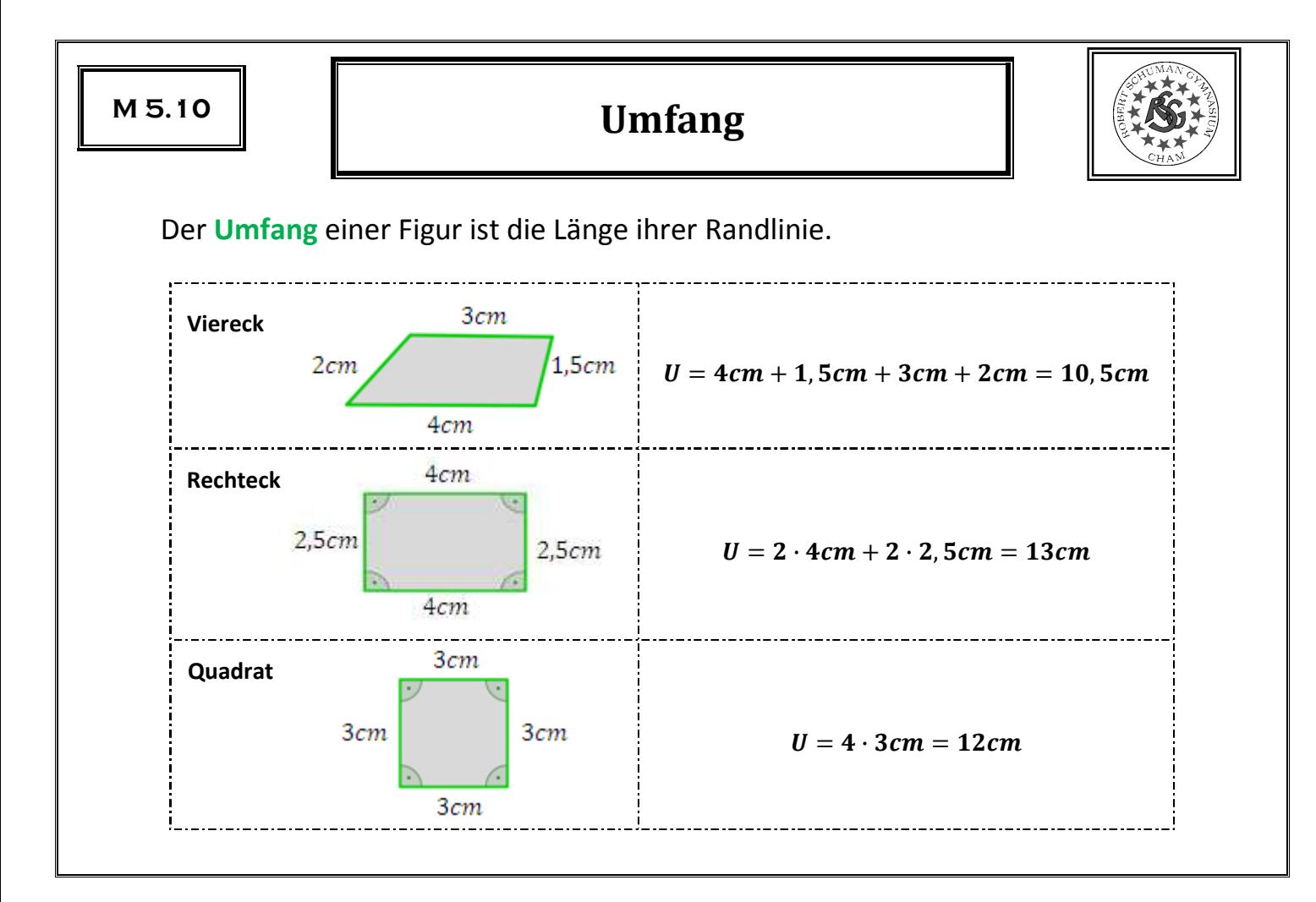

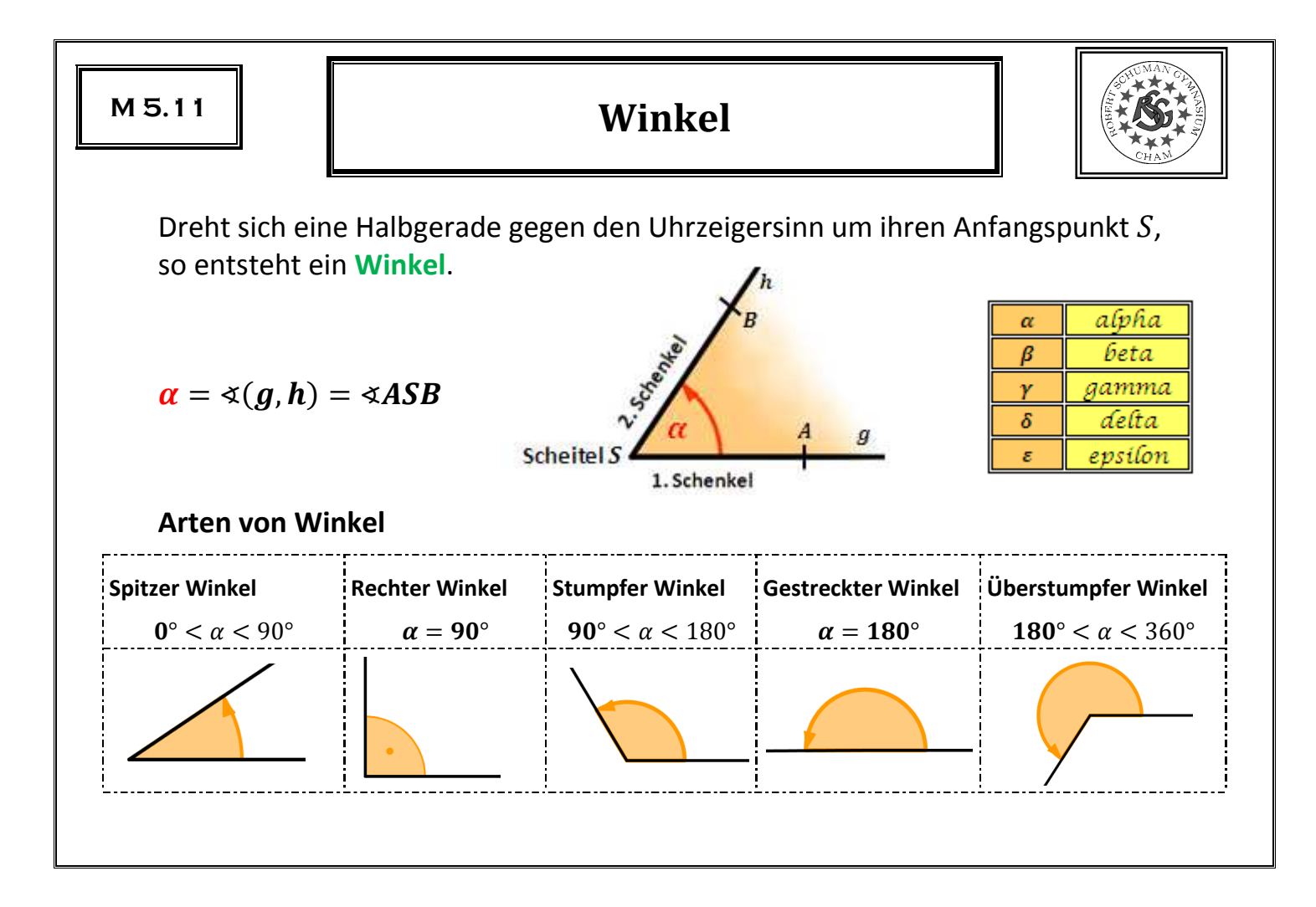

#### **Achsensymmetrie**

Kann man eine Figur entlang einer Geraden so falten, dass die beiden Hälften genau aufeinander liegen, so nennt man sie **achsensymmetrisch**.

Die Faltgerade heißt **Symmetrieachse**.

Die Verbindungsstrecke von zwei symmetrischen Punkten P und P' steht **senkrecht** auf der Achse und wird von dieser **halbiert**.

**Spiegelung mit dem Geodreieck** 

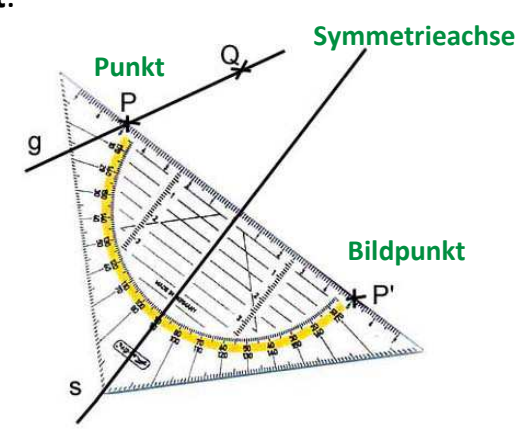

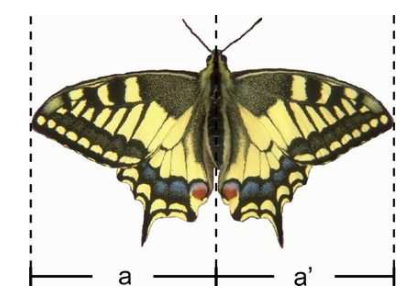

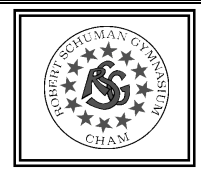

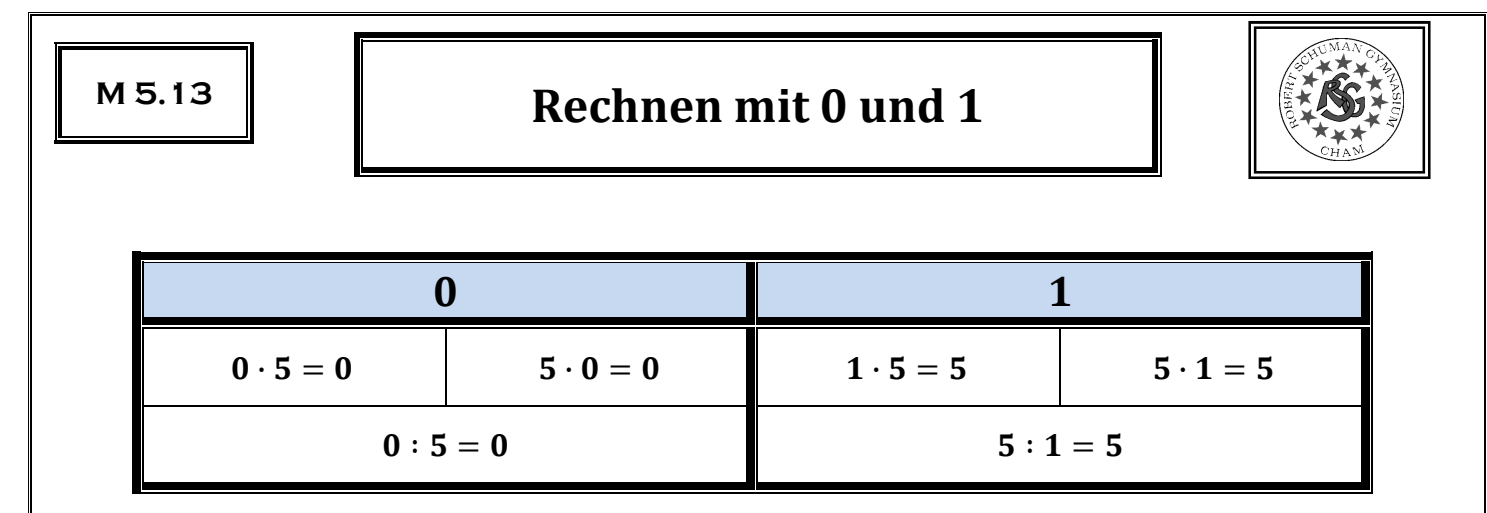

# Nie durch Null dividieren!

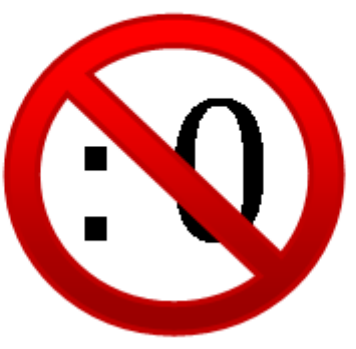

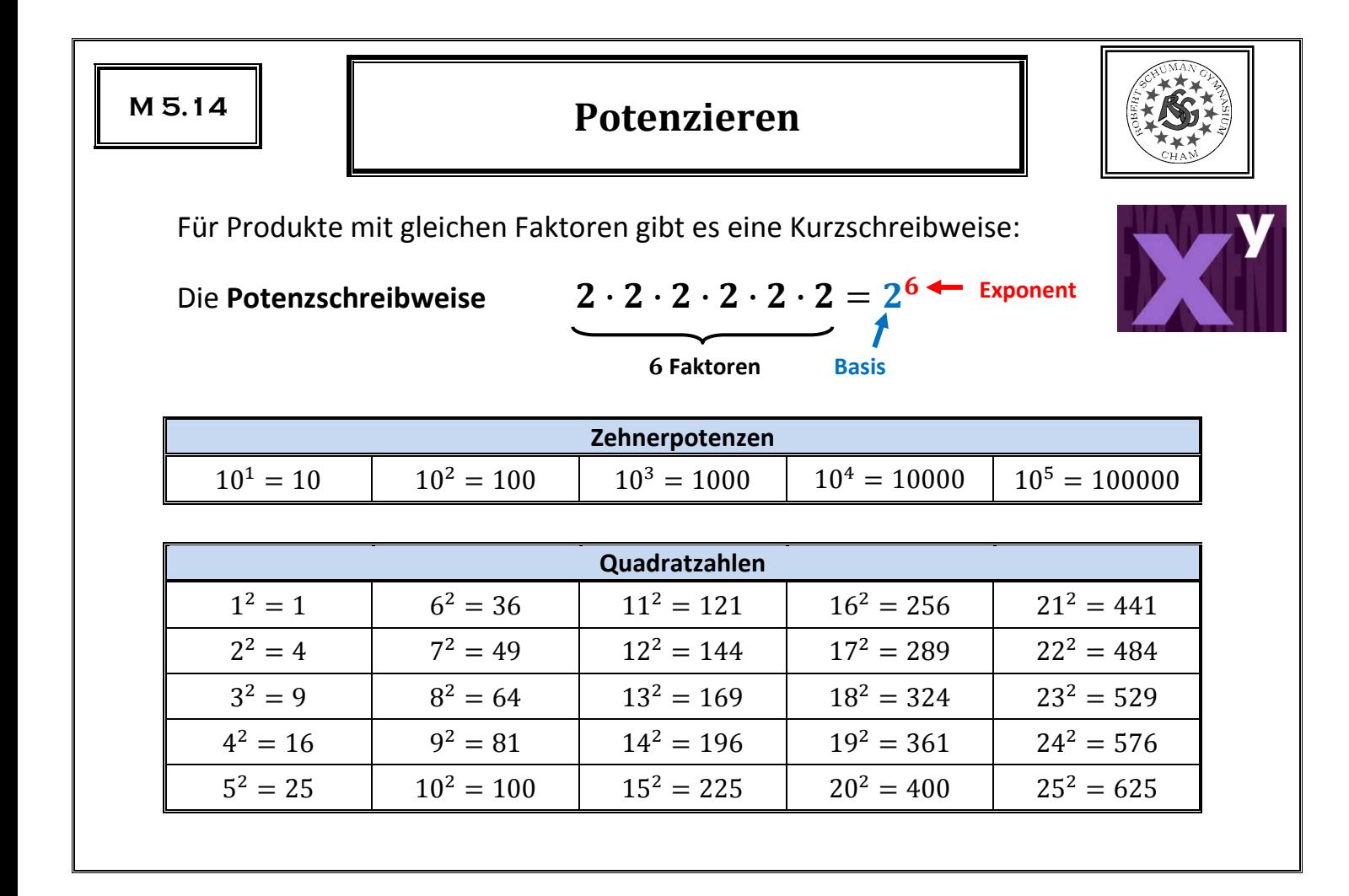

# **Primfaktorzerlegung**

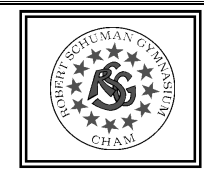

Eine **Primzahl** ist eine natürliche Zahl größer als 1, die nur durch 1 und sich selbst teilbar ist.

Jede natürliche Zahl ist entweder eine Primzahl oder lässt sich in ein Produkt aus Primzahlen zerlegen.

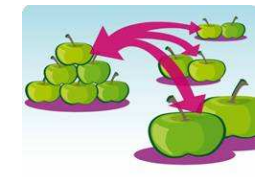

Diese eindeutige Zerlegung heißt **Primfaktorzerlegung**.

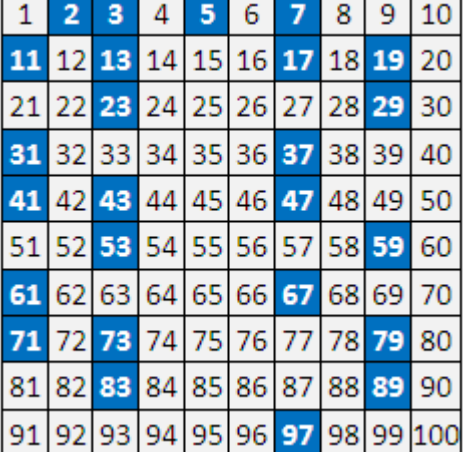

 $165 =$ 

 $20 = 4 \cdot 5 = 2 \cdot 2 \cdot 5 = 2^2 \cdot 5$ 

 $720 = 72 \cdot 10 = 8 \cdot 9 \cdot 2 \cdot 5 = 2 \cdot 2 \cdot 2 \cdot 3 \cdot 3 \cdot 2 \cdot 5 = 2^4 \cdot 3^2 \cdot 5$ 

#### **Baumdiagramme**

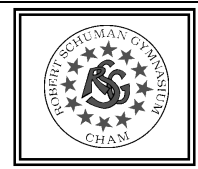

Situationen, bei denen man mehrere Dinge auswählen und miteinander kombinieren muss, kann man mit einem **Baumdiagrammaumdiagramm** darstellen. Die Anzahl der Baumenden entspricht der Anzahl an Möglichkeiten.

Herr Huber hat für den Strandurlaub drei Hemden und zwei Shorts dabei. Wie viele Kombinationsmöglichkeiten hat er?

Es gibt  $3 \cdot 2 = 6$  Möglichkeiten.

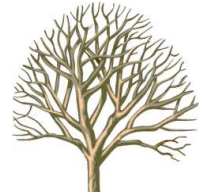

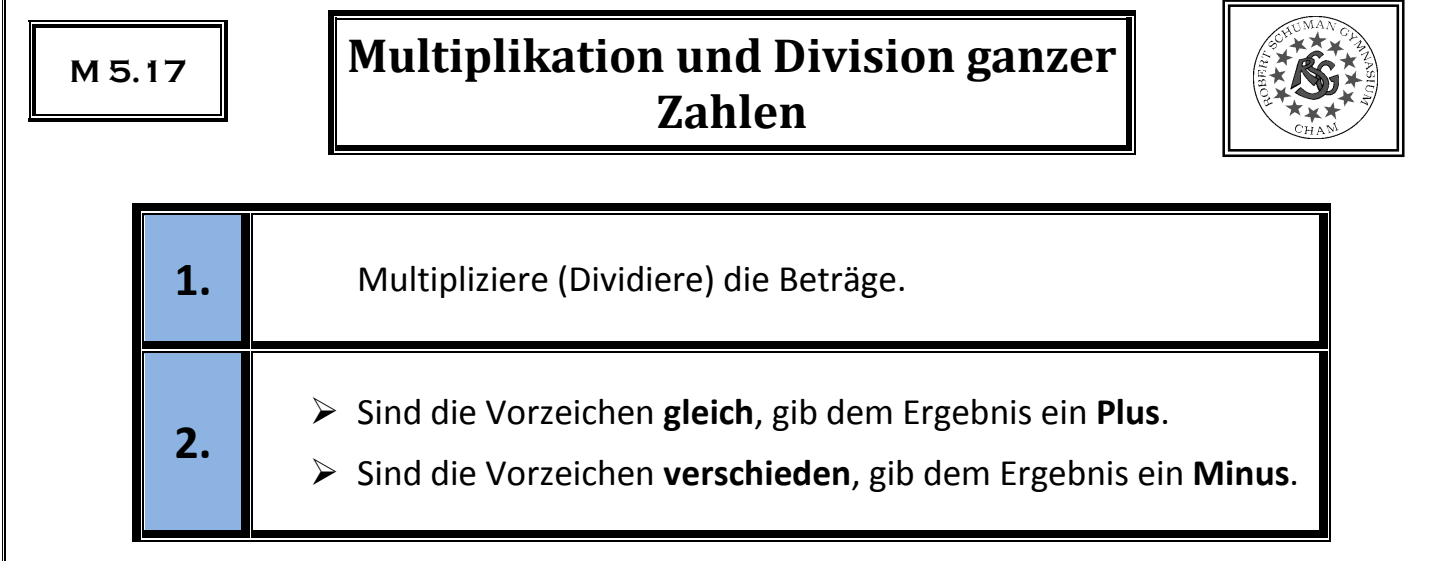

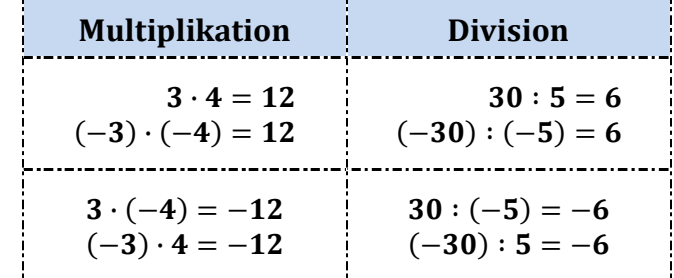

-----------------------

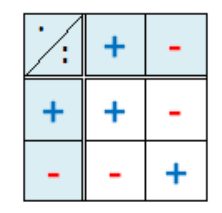

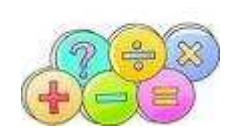

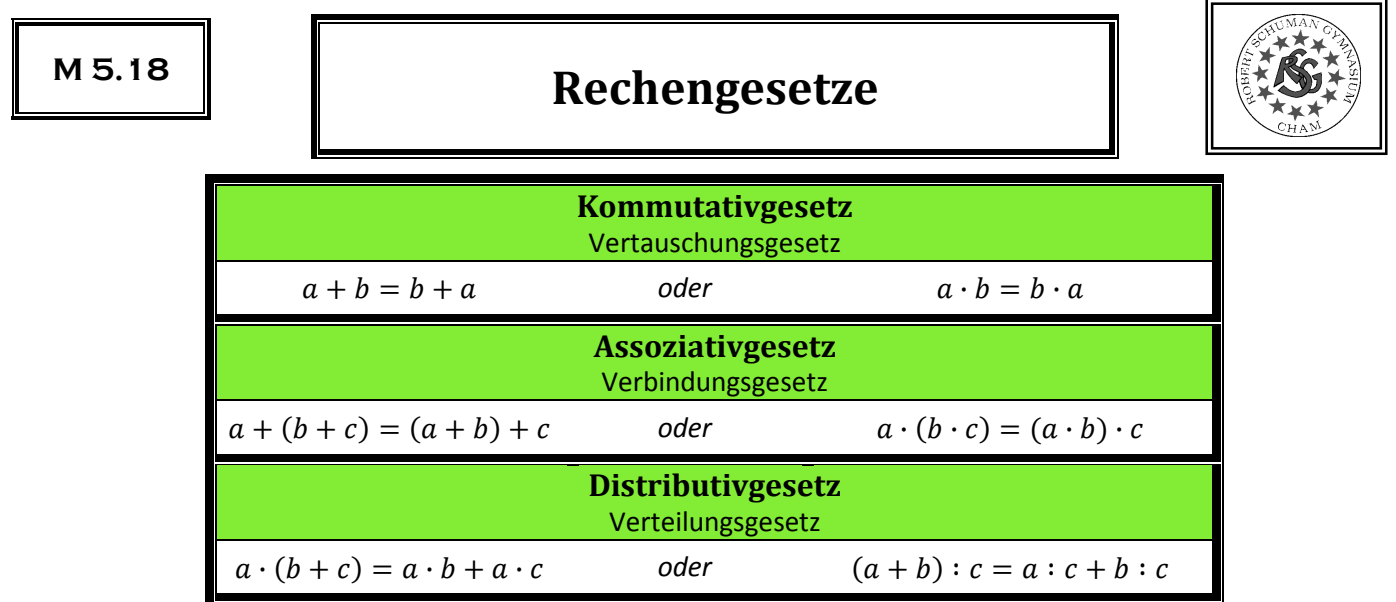

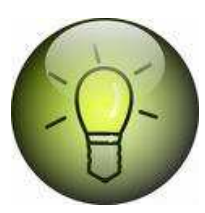

**Rechenvorteile**  $64 + (78 + 36) = 64 + (36 + 78) = (64 + 36) + 78 = 100 + 78 = 178$  $4 \cdot (27 \cdot 25) = 4 \cdot (25 \cdot 27) = (4 \cdot 25) \cdot 27 = 100 \cdot 27 = 2700$  $36 \cdot 13 + 36 \cdot 7 = 36 \cdot (13 + 7) = 36 \cdot 20 = 720$  $99 \cdot 43 = (100 - 1) \cdot 43 = 100 \cdot 43 - 1 \cdot 43 = 4300 - 43 = 4257$ 

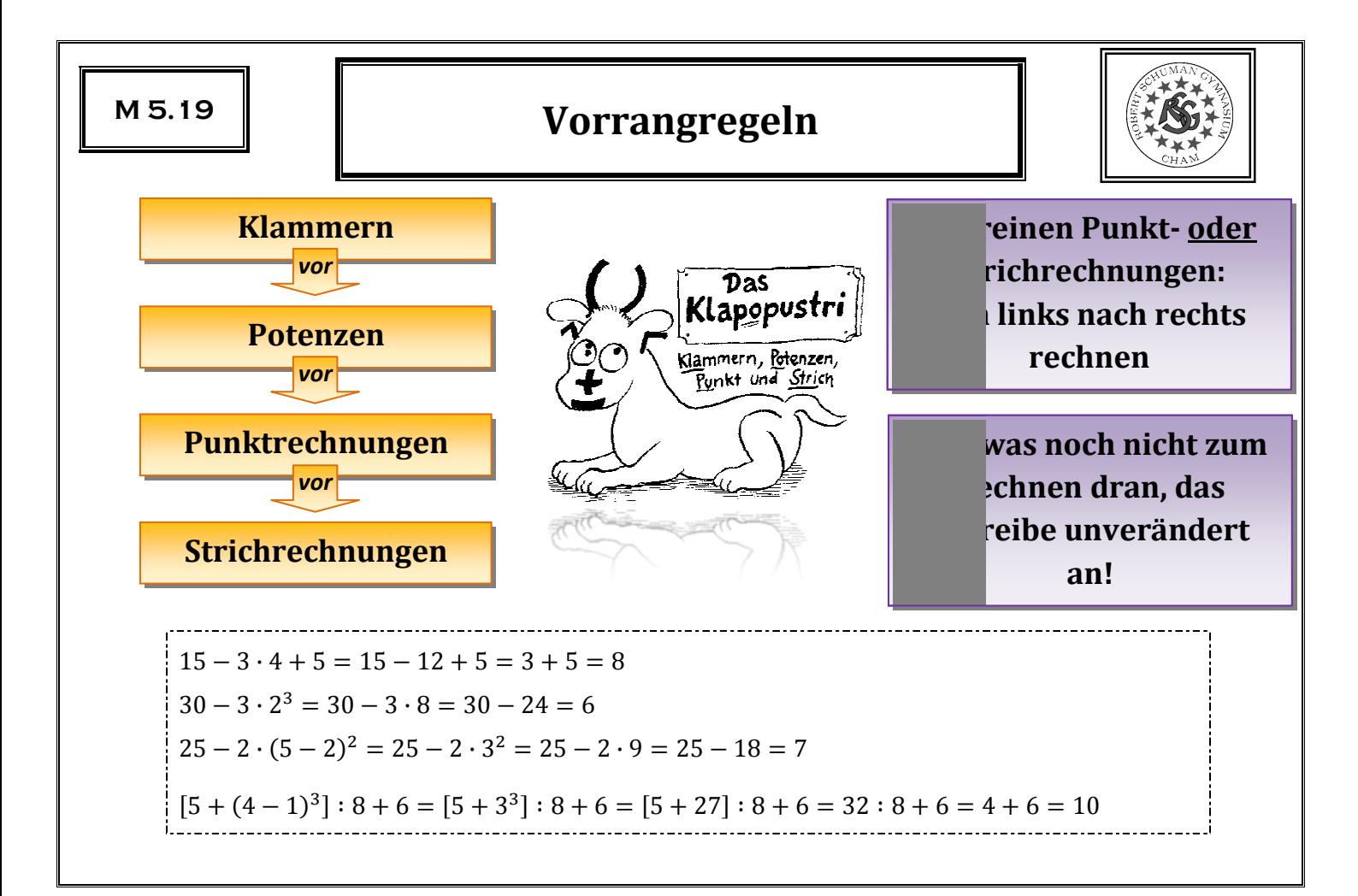

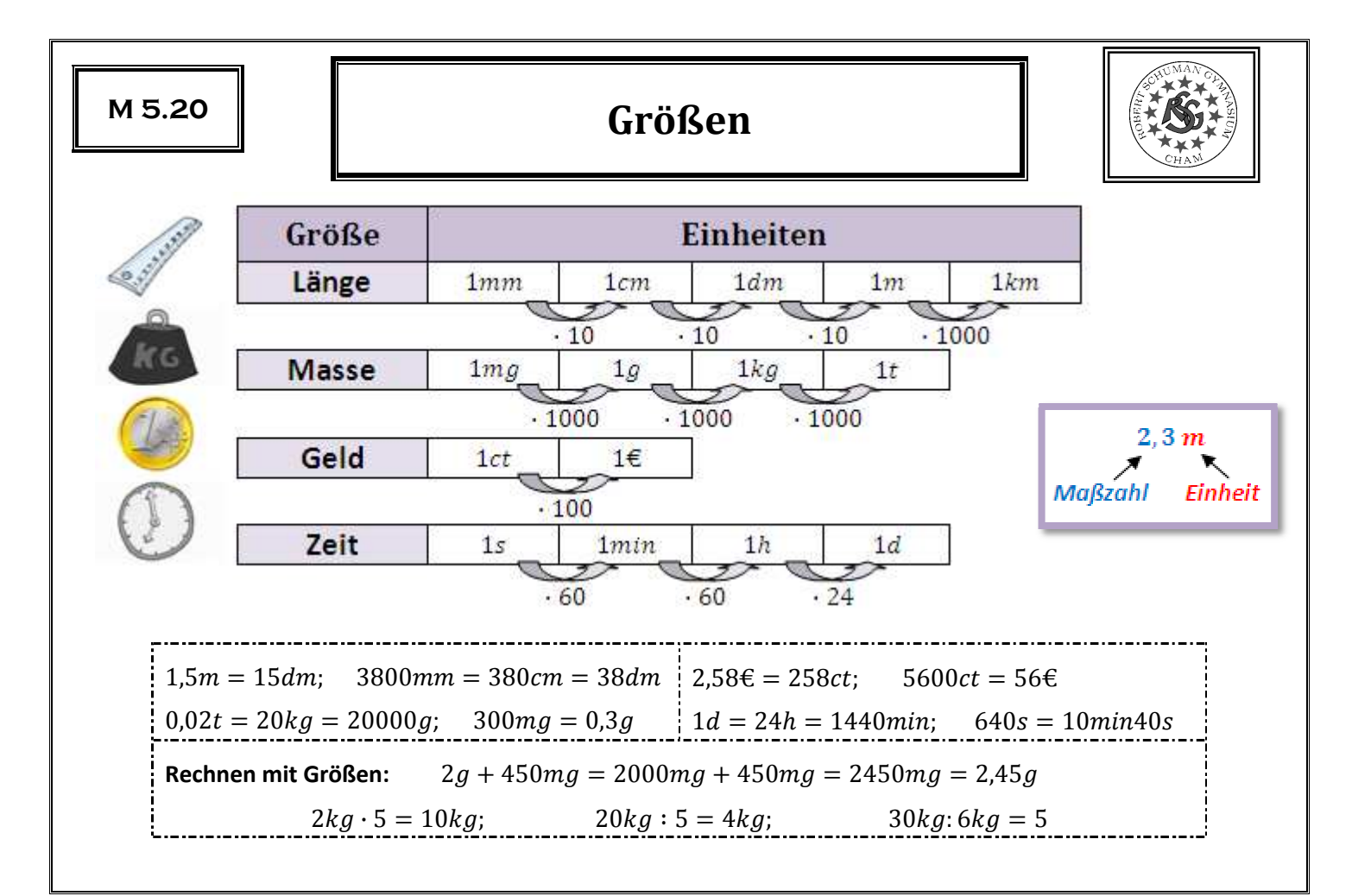

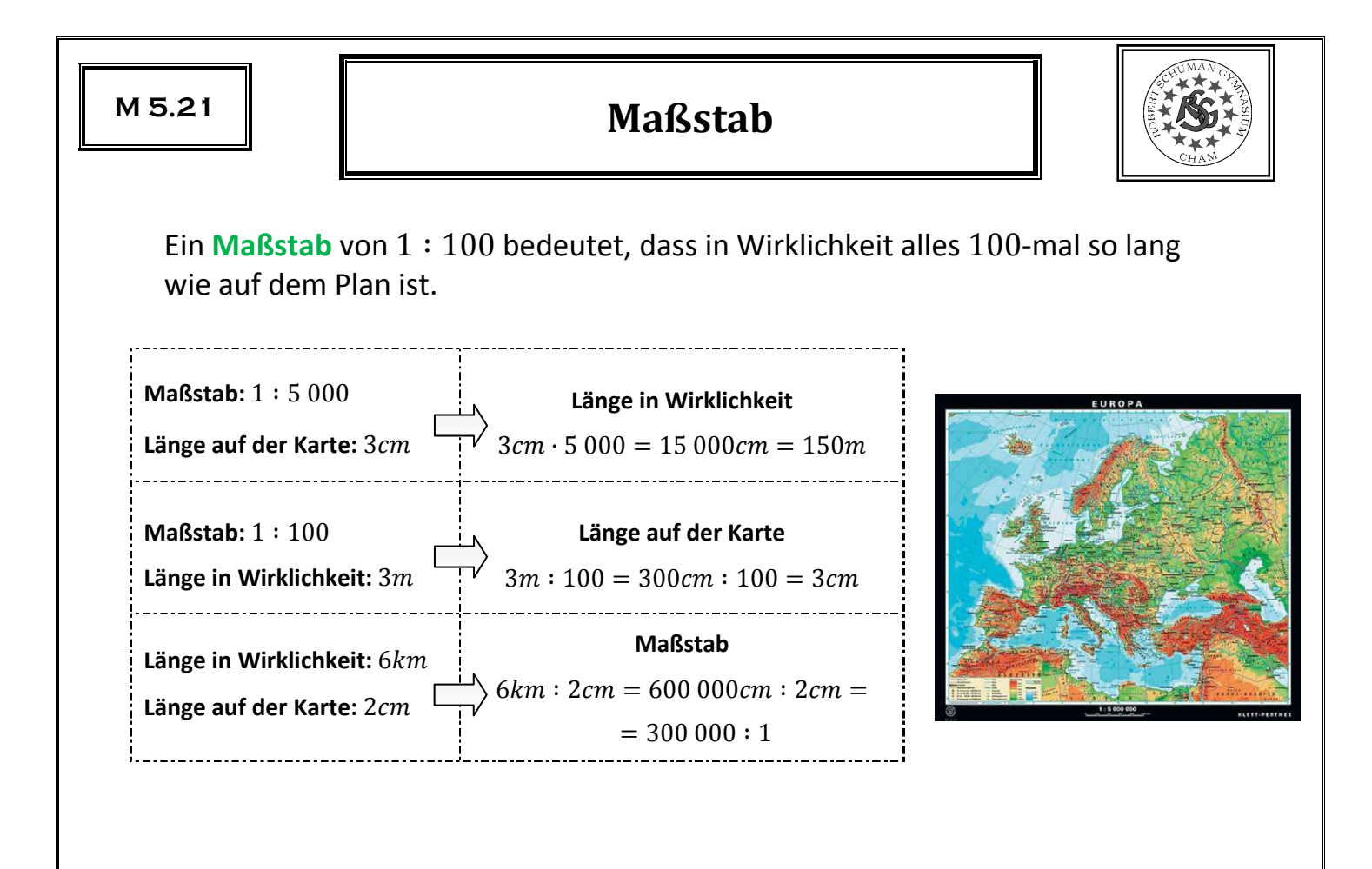

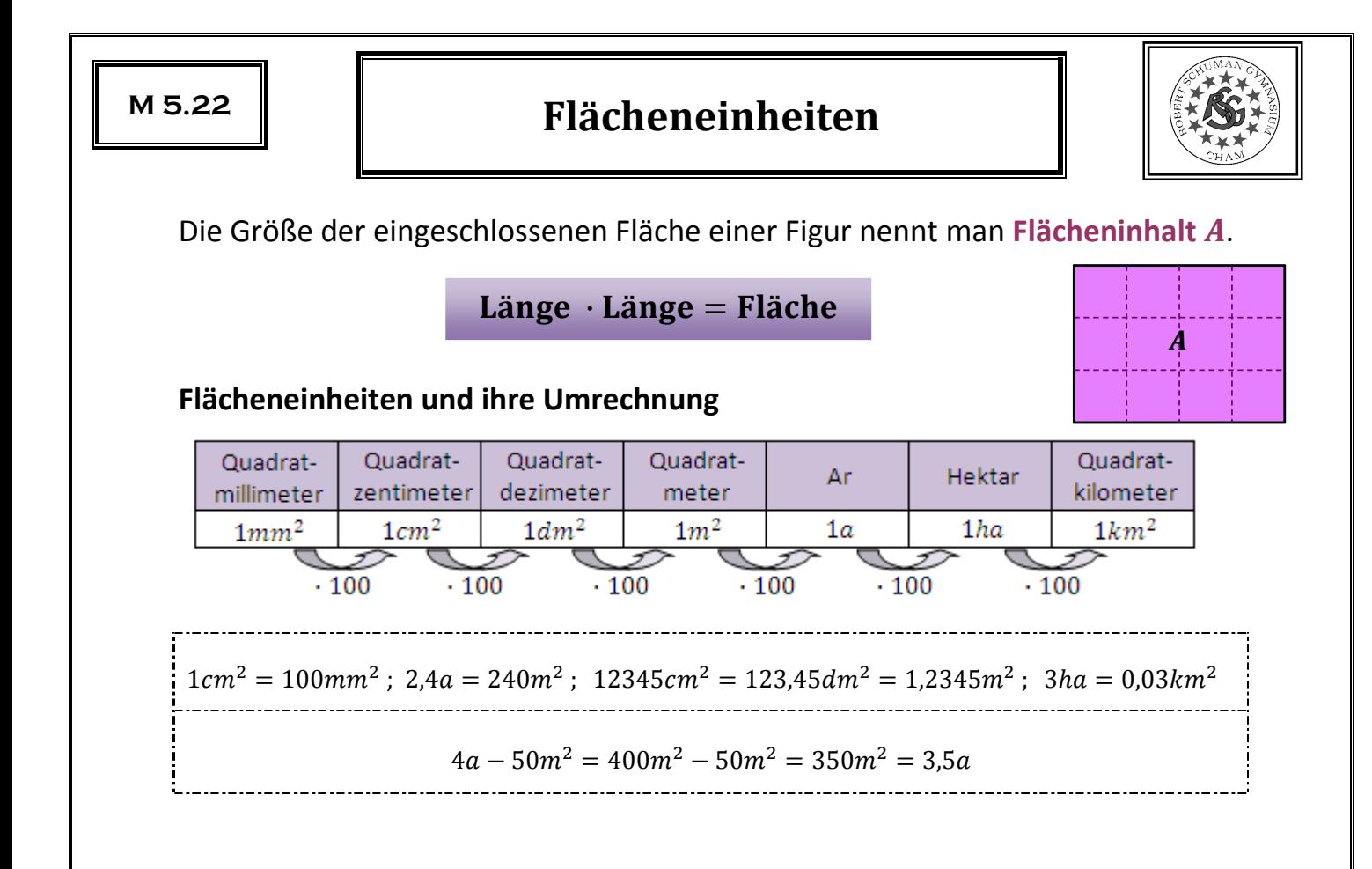

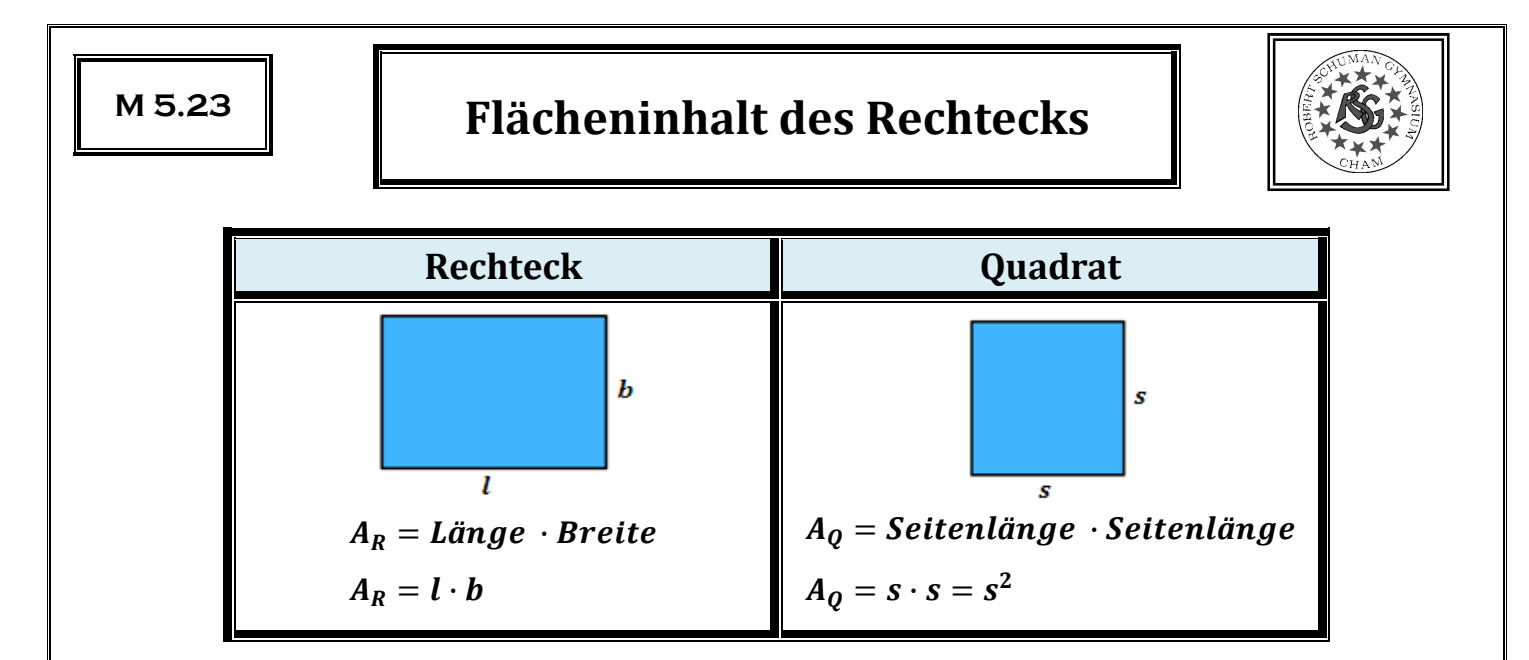

Den Flächeninhalt zusammengesetzter Figuren berechnet man, indem man sie in Rechtecke zerlegt oder zu Rechtecken ergänzt.

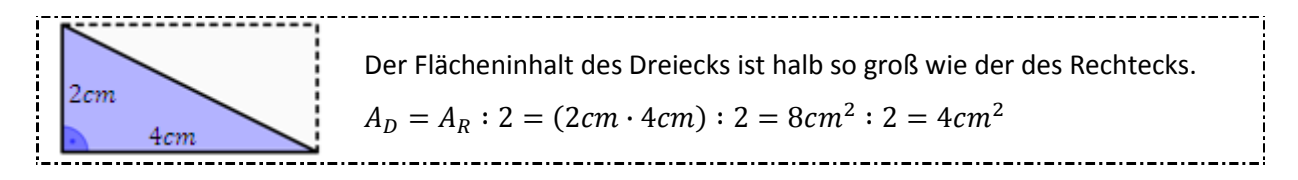